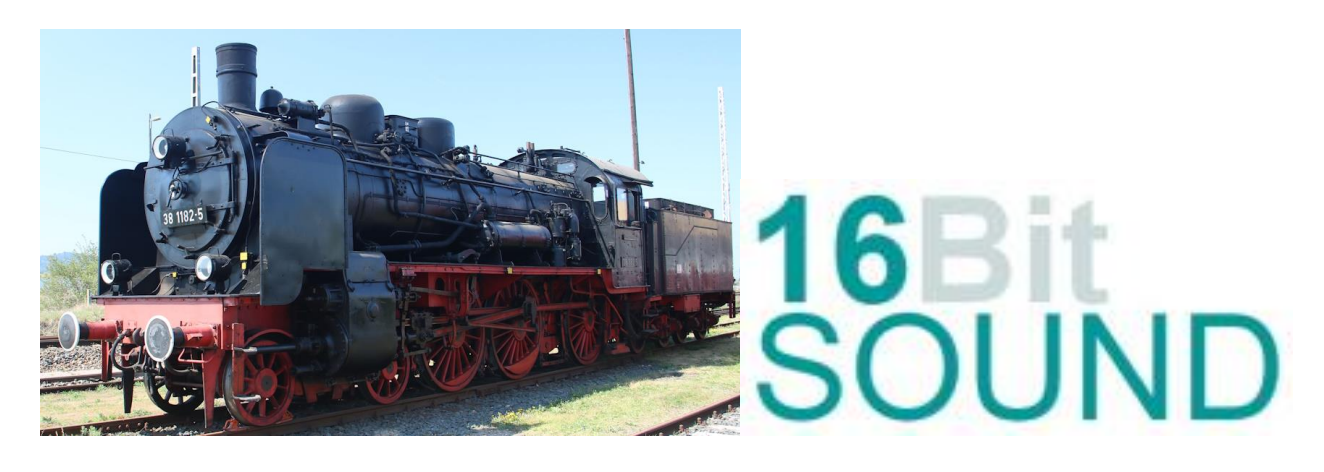

## **Soundprojekt für Zimo MS Decoder** *Regelspur Dampflokomotive BR 38.10 der DR V6.0*

Der Auftrag zum Bau der ersten zehn Maschinen wurde der [Berliner Maschinenbau AG](https://de.wikipedia.org/wiki/Berliner_Maschinenbau) vormals [L. Schwartzkopff](https://de.wikipedia.org/wiki/Louis_Schwartzkopff) im Januar 1906 erteilt. Die erste Maschine dieser Gattung wurde unter der Bezeichnung "Coeln 2401" in Dienst gestellt. Die Probefahrten mit bis zu 14 D-Zug-Wagen am Haken zwischen [Güsten](https://de.wikipedia.org/wiki/G%C3%BCsten) und [Sangerhausen](https://de.wikipedia.org/wiki/Sangerhausen) verliefen erfolgreich.

Von 1906 bis einschließlich 1918 wurden 1887 Stück der P 8 für die deutschen Länderbahnen und die [Militär-Eisenbahnen-Direktionen](https://de.wikipedia.org/wiki/K%C3%B6niglich_Preu%C3%9Fische_Milit%C3%A4r-Eisenbahn) Brüssel und Warschau hergestellt. Von 1919 bis 1923 kamen weitere 1669 Maschinen hinzu, womit für deutsche Verwaltungen insgesamt 3556 Exemplare entstanden.

Die P 8 war sehr vielseitig verwendbar. Sie fand bis auf den schweren Schnell- und Güterzugdienst vor fast jedem Zug Verwendung. Die Bahnverwaltungen konnten auf diese Maschinen sehr lange Zeit nicht verzichten, denn die letzten P 8 wurden bei der [Deutschen Reichsbahn](https://de.wikipedia.org/wiki/Deutsche_Reichsbahn_(1945%E2%80%931993)) 1972 und bei der [Deutschen Bundesbahn](https://de.wikipedia.org/wiki/Deutsche_Bundesbahn) erst 1974 ausgemustert. Durchzunehmende Streckenelektrifizierung und Verdieselung wurden sie ab den 1960er Jahren zunehmend überflüssig und ausgemustert. Mehr als 500 P 8 erreichten ein Dienstalter von über 50 Jahren. Bei der DB wurden die Lokomotiven ab 1968 als Baureihe 038 geführt, dafür fiel die erste Ziffer der Ordnungsnummer weg, bei Überschneidungen wurden benachbarte unbenutzte Nummern gewählt. Bei der DR wurden die Betriebsnummern 1970 nur mit der Selbstkontrollziffer ergänzt.

Quelle ..Wikipedia"

Der Einbau der ZIMO Sound Decoder MS4xx, MS5xx oder MS9xx mit diesem Projekt kann in alle passenden Modelle erfolgen. Die CV, s 9 und 56 sind für das H0-Modell, der Fa. "Roco Modelleisenbahn GmbH" abgestimmt und sollten bei anderen Spurweiten entsprechend angepasst werden.

**Ihre Lok fährt auf Adresse 38,** Jedoch kann die Adresse nach Belieben geändert werden. Die Einstellungen der CV sollten außer der Adresse nur in kleinen Schritten geändert werden um eine gute Funktion nicht zu sehr zu beeinflussen. Nach der Anfahrt ertönt zuerst das Bremsen lösen und das Füllen der Zylinder. Bei Modellgeschwindigkeit unterhalb 10 Kmh, ertönen nur ein paar wenige Dampfstöße dann noch ein Zischen ähnlich einer Rangierfahrt, da es unüblich ist das bei sehr langsamer Fahrt schwere Auspuffschläge zu hören sind. Das Soundprojekt ist in 10 Fahrstufen unterteilt und erst ab höherer Geschwindigkeit >10 Kmh ertönen je nach Fahrbefehl und Geschwindigkeit 198 verschiedene Auspuffschläge.

**Hardreset:** Mit dem Schreiben des Wertes 8 in die CV8 stellen Sie alle CV auf Auslieferungszustand laut Henning Soundprojekt. Mit dem Schreiben des Wertes 0 in die CV8 stellen Sie alle CV auf Default des Zimo Werksauslieferungszustandes.

**\*)1** durch das Schreiben des Wertes 16 in die CV837 wird der automatische Achtungspfiff deaktiviert

**\*)2** wenn Sound ein und die Lichtmaschine die Nenndrehzahl erreicht hat, schalten FA 0f / 0r automatisch ein. Für die Helligkeit der Funktionsausgänge FA 0f & 0r bitte die #CV1011 verwenden.

## **Funktions-Tastenzuordnung**

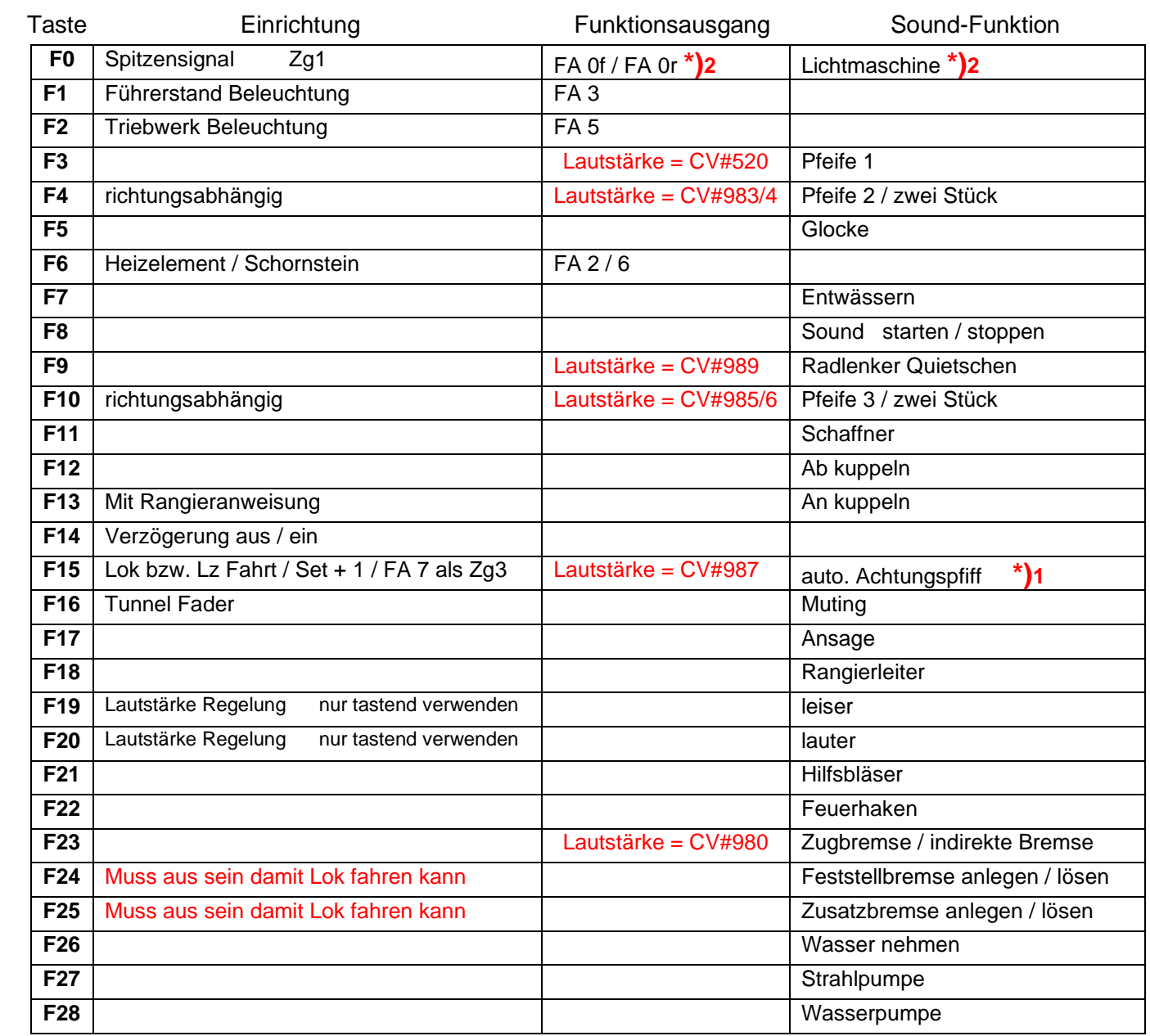

**Solo Fahrt:** Durch betätigen der taste F15 wir der Lok Fahrtmodus eingeschaltet, dies funktioniert auch wenn die Geschwindigkeit größer als 0 ist. Der Sound kann eingeschaltet bleiben. Die Lok benutzt jetzt ein zweites Dampfset mit anderen schwächeren Dampfstößen wie es beim Rangieren üblich ist. Beim Beschleunigen sind ein paar leicht Dampfstöße zu hören, welche bei gleichbleibender Geschwindigkeit jedoch wieder aufhören. Die Lok beschleunigt schneller und bremst auch schneller ab. Für die Verwendung als Zug Lok sollte F15 ausgeschaltet sein. Wenn F15 eingeschaltet ist wird F14 automatisch deaktiviert.

**Bremsen lösen:** Das lösen der Bremsen ist variable und wird in Anhängigkeit vom gewähltem Fahrtmodus zeitlich angepasst. Bei eingeschalteter Zugbremse das das Lösen 16 Sekunden.

**Zugbremse:** Durch das Betätigen der Taste F23 wird die Zugbremse aktiviert, empfohlen wenn auch ein Zug an der Lok hängt. Denn nun ist das Lösen der Bremsen ein Vorgang welcher 19 Sekunden dauert, und dementsprechend nach Ablauf dieser Zeit sich der Zug erst in Bewegung setzt.

**Ankuppeln mit Anweisung:** Durch das Betätigen der Taste F13 kann man den Rangierer mit Anweisung aktivieren. Hierfür muss die Lok bei betätigter Lokfahrtaste (F15) in langsamer Fahrt sein. Wenn man nun langsam an den Zug heranfährt, erklingen nacheinander die Kommandos, zwei-Längen, eine-Länge, Halbe, und Halt mit dem Kuppelgeräusch.

Ich wünsche Ihnen viel Freude mit Ihrer Lokomotive. Mit freundlichen Grüßen, Matthias Henning